### **SECCIÓN 8ª**

### **TRÁMITES POSTERIORES**

#### **DE CONTRATOS DE PRENDA DIGITAL (CPD)**

#### **A) ENDOSO Y CANCELACIÓN DE ENDOSO DE CONTRATO DE PRENDA DIGITAL**

**Artículo 1°.-** Para la inscripción del endoso, deberá presentarse el Endoso de Prenda Digital cuyo texto obra como Anexo I de la presente Sección, que contendrá como archivos embebidos el Contrato de Prenda Digital y el Certificado de Prenda Digital. El Endoso de Prenda Digital deberá ser suscripto digitalmente por ambas partes (endosante y endosatario) en los términos del artículo 288 del Código Civil y Comercial de la Nación.

**Artículo 2°.-** Hasta tanto se encuentre disponible el trámite en las plataformas del Sistema de Trámites Electrónicos (SITE) o de Trámites a Distancia (TAD), esta petición se instrumentará en la sede del Registro Seccional conforme el procedimiento establecido en la Disposición DI-2018-101-APN-DNRNPACP#MJ, mediante el uso de la Solicitud Tipo TP, suscripta indistintamente por el endosante o el endosatario. La misma deberá acompañarse de la notificación del endoso al deudor prendario, la que podrá instrumentarse de alguno de los siguientes modos:

- en hoja simple, con la firma de este último certificada;
- con copia emitida por el Correo del telegrama colacionado o carta documento dirigidos por el endosante al domicilio constituido en el contrato;
- mediante un correo electrónico dirigido por el endosante al deudor desde y hacia las casillas de correo electrónico indicadas en el Contrato de Prenda Digital, con copia al Registro Seccional interviniente.

Si el endosante hubiera retirado el ejemplar original de la Solicitud Tipo "03-D" a su disposición, en los términos del artículo 3° punto 4) del Digesto de Normas Técnico-Registrales del Registro Nacional de la Propiedad del Automotor, Título II, Capítulo XIII, Sección 7ª, deberá presentarse también ese instrumento. IF-2019-36595521-APN-DNRNPACP#MJ

**Artículo 3º.-** Las partes podrán establecer cláusulas adicionales al contrato de endoso, las que deberán figurar expresamente en el documento firmado digitalmente, tales como Endoso sin Responsabilidad, Endoso sin Garantía o similares.

**Artículo 4º.-** Si no mediaren observaciones (v.g. inhibiciones u otras medidas judiciales respecto del acreedor prendario que impidan el acto), el Encargado procederá a:

a) Inscribir el trámite, suscribiendo el Endoso de Prenda Digital con Firma Digital en los términos de la Ley N° 25.506 y el Decreto reglamentario Nº 2628/02.

b) Imprimir la Solicitud Tipo TP, suscribirla en forma hológrafa y correlacionar su duplicado con el ejemplar original de la Solicitud Tipo "03-D" si hubiere sido presentado, consignando número de dominio, lugar y fecha, sello y firma del Encargado, quedando ambas a disposición del endosatario para su eventual retiro. El ejemplar original de la Solicitud Tipo TP será archivado en el Legajo B del dominio.

c) Dejar constancia de la inscripción en la Hoja de Registro, en la que deberán consignarse además, como mínimo, el nombre y apellido o denominación y el domicilio del endosatario.

d) Remitir la imagen digitalizada de la Solicitud Tipo TP y del Endoso de Prenda Digital a la Dirección Nacional, en la forma prevista en el Título I, Capítulo III, Sección 3<sup>a</sup> del Digesto de Normas Técnico-Registrales.

**Artículo 5°.-** Una vez inscripto el trámite, el Sistema Único de Registración de Automotores (SURA) remitirá automáticamente la comunicación de inscripción al endosatario a la casilla de correo indicada al momento de iniciar el trámite, junto con un enlace para el acceso y descarga del Endoso de Prenda Digital, que contendrá como archivos embebidos el Certificado de Prenda Digital y el Contrato de Prenda Digital.

Artículo 6º.- La cancelación del endoso digital se solicitará mediante la presentación de la Cancelación de Endoso de Prenda Digital cuyo texto obra como Anexo II de la presente Sección, que contendrá como archivos embebidos el Contrato de Prenda Digital, el Certificado de Prenda Digital y el Endoso de Prenda Digital. La Cancelación de Endoso de IF-2019-36595521-APN-DNRNPACP#MJ

Prenda Digital deberá ser suscripta digitalmente por ambas partes (endosante y endosatario) en los términos del artículo 288 del Código Civil y Comercial de la Nación.

Por lo demás, se aplicará lo establecido en los artículos 2°, 4° y 5 de la presente Sección.

#### **B) MODIFICACIONES DEL CONTRATO DE PRENDA DIGITAL INSCRIPTO**

**Artículo 7º.-** Toda modificación al Contrato de Prenda Digital inscripto deberá instrumentarse en Hoja Continuación Digital, en la que se indicarán las nuevas cláusulas convenidas entre las partes.

La Hoja Continuación Digital del contrato deberá contener, además del numeró de CPD oportunamente asignado, como archivos embebidos el Certificado de Prenda Digital y el Contrato de Prenda Digital, y será suscripta digitalmente por ambas partes (acreedor y deudor) en los términos de la Ley N° 25.506 y su Decreto reglamentario N° 2628/02.

**Artículo 8º.-** Hasta tanto se encuentre disponible en las plataformas del Sistema de Trámites Electrónicos (SITE) o de Trámites a Distancia (TAD), esta petición se instrumentará en la sede del Registro Seccional conforme el procedimiento establecido en la Disposición DI-2018-101-APN-DNRNPACP#MJ, por lo que además del instrumento correspondiente mencionado en el artículo anterior, se deberá presentar:

a) Solicitud Tipo "TP";

b) Solicitud Tipo "03-D" en caso de que el acreedor la hubiere retirado.

**Artículo 9º.-** El pedido se procesará aplicando las normas esenciales y formales previstas para la inscripción de prendas digitales.

De no mediar observaciones, el Encargado procederá a:

a) Inscribir el trámite, suscribiendo la modificación con Firma Digital en los términos de la Ley N° 25.506 y el Decreto reglamentario Nº 2628/02.

b) Imprimir la Solicitud Tipo TP, suscribirla en forma hológrafa y correlacionar su duplicado con el ejemplar original de la Solicitud Tipo "03-D" (si hubiere sido presentado) y una impresión de la Hoja Continuación Digital en la que se consignará número de dominio, lugar y fecha, sello y firma del Encargado, para su eventual retiro por parte del acreedor. IF-2019-36595521-APN-DNRNPACP#MJ

El ejemplar original de la Solicitud Tipo TP será archivado en el Legajo B del dominio, junto con una copia de la Hoja Continuación;

c) Dejar constancia de la inscripción en la Hoja de Registro.

d) Remitir la imagen digitalizada de la Solicitud Tipo TP a la Dirección Nacional y de la Hoja Continuación, en la forma prevista en el Título I, Capítulo III, Sección 3ª del Digesto de Normas Técnico-Registrales.

Cumplido ello, el Sistema Único de Registración de Automotores (SURA) practicará la comunicación indicada en el artículo 5°.

**Artículo 10.-** Cuando solo se tratare de meras rectificaciones formales de datos personales del acreedor prendario o de sus endosatarios, que no constituyen una modificación del contrato, se aplicará el procedimiento previsto en el Capítulo XV, Secciones 1ª y 2ª del Título II del Digesto de Normas Técnico-Registrales.

#### **C) REINSCRIPCIÓN DE CONTRATO DE PRENDA DIGITAL Y SU CADUCIDAD**

Artículo 11.- Para la reinscripción y la caducidad del Contrato de Prenda Digital se aplicarán las normas generales establecidas en el Digesto de Normas Técnico-Registrales, Título II, Capítulo XIII, Sección 5ª y, en particular, las que a continuación se detallan.

**Artículo 12.-** Hasta tanto se encuentre disponible en las plataformas del Sistema de Trámites Electrónicos (SITE) o de Trámites a Distancia (TAD), la reinscripción de un Contrato de Prenda Digital se instrumentará en la sede del Registro Seccional conforme el procedimiento establecido en la Disposición DI-2018-101-APN-DNRNPACP#MJ, para lo cual se deberá presentar:

a) Solicitud Tipo TP;

b) Reinscripción de Prenda Digital cuyo texto obra como Anexo III , de la presente Sección que contendrá como archivos embebidos el Contrato de Prenda Digital y el Certificado de Prenda Digital. La reinscripción deberá ser suscripta digitalmente por el acreedor en los términos del artículo 288 del Código Civil y Comercial de la Nación. Ello, con excepción del supuesto en que la reinscripción fuere ordenada judicialmente. IF-2019-36595521-APN-DNRNPACP#MJ

**Artículo 13.-** De no mediar observaciones el Encargado procederá a:

a) Inscribir el trámite, suscribiendo la reinscripción con Firma Digital en los términos de la Ley N° 25.506 y el Decreto reglamentario Nº 2628/02.

b) Imprimir la Solicitud Tipo TP, suscribirla en forma hológrafa y correlacionar su duplicado con el ejemplar original de la Solicitud Tipo "03-D" (si hubiere sido presentado), consignando número de dominio, lugar y fecha, sello y firma del Encargado, para su eventual retiro por parte del acreedor. El ejemplar original de la Solicitud Tipo TP será archivado en el Legajo B del dominio, junto con una copia de la solicitud de reinscripción; c) Dejar constancia de la reinscripción en la Hoja de Registro.

d) Remitir la imagen digitalizada de la Solicitud Tipo TP a la Dirección Nacional y de la Reinscripción de Prenda Digital, en la forma prevista en el Título I, Capítulo III, Sección 3<sup>a</sup> del Digesto de Normas Técnico-Registrales.

Cumplido ello, el Sistema Único de Registración de Automotores (SURA) practicará la comunicación indicada en el artículo 5°.

**Artículo 14.-** En la primera oportunidad en que por cualquier trámite o causa el Registro Seccional advirtiere la caducidad del contrato en razón del vencimiento de su inscripción, y en forma previa a tomar razón de cualquier trámite, anotará aquella circunstancia en todos los ejemplares de la Solicitud Tipo "03" obrantes en el Legajo y dejará constancia de ello en la Hoja de Registro.

Luego informará esa circunstancia al acreedor prendario por correo electrónico.

#### **D) CANCELACIÓN DE INSCRIPCIÓN DE UN CONTRATO DE PRENDA DIGITAL**

**Artículo 15.-** Para la cancelación por orden judicial, se deberá estar a lo dispuesto en el Digesto de Normas Técnico-Registrales del Registro Nacional de la Propiedad del Automotor, Título II, Capítulo XIII, Sección 6°, artículo 2°.

**Artículo 16.-** Para la cancelación por petición del titular registral mediante depósito bancario del importe de la deuda, en los términos del artículo 25, inciso c), de la Ley de Prenda con Registro, se deberá estar a lo dispuesto en el Digesto de Normas Técnico-Registrales del IF-2019-36595521-APN-DNRNPACP#MJ

Registro Nacional de la Propiedad del Automotor, Título II, Capítulo XIII, Sección 6°, artículo 4°.

En este supuesto, la notificación al acreedor prendario prevista en el artículo 6° de la citada norma podrá efectuarse por correo electrónico, conforme surge del Digesto de Normas Técnico-Registrales del Registro Nacional de la Propiedad del Automotor, Título II, Capítulo XIII, Sección 7ª, artículo 3°, apartado 1.a).

**Artículo 17.-** Para la cancelación de la inscripción de un Contrato Prenda Digital por petición del acreedor o del titular del automotor, deberá presentarse el documento cuyo texto obra como Anexo IV de la presente Sección, que contendrá como archivos embebidos el Contrato de Prenda Digital y el Certificado de Prenda Digital. Si el contrato hubiere sufrido modificaciones, también deberá adjuntarse como embebido el documento que las instrumente (Hoja Continuación Digital). La cancelación deberá ser suscripta digitalmente por el acreedor en los términos del artículo 288 del Código Civil y Comercial de la Nación.

**Artículo 18.-** Hasta tanto se encuentre disponible en las plataformas del Sistema de Trámites Electrónicos (SITE) o de Tramites a Distancia (TAD), la cancelación indicada en el artículo 17 se instrumentará en la sede del Registro Seccional conforme el procedimiento establecido en la Disposición DI-2018-101-APN-DNRNPACP#MJ. A tal efecto, deberá presentarse la Solicitud Tipo TP firmada por el peticionante, junto con el ejemplar original de la Solicitud Tipo "03-D" en caso de que el acreedor lo hubiere retirado.

**Artículo 19.-** Podrán también solicitar la inscripción de la cancelación los mandatarios matriculados en la Dirección Nacional y los adquirentes que simultáneamente presenten la Solicitud Tipo "08" totalmente completada y en condiciones de inscribir la titularidad a su nombre.

**Artículo 20.-** Si no mediaren observaciones, el Encargado procederá a:

a) Inscribir el trámite, suscribiendo la cancelación con Firma Digital en los términos de la Ley N° 25.506 y el Decreto reglamentario N° 2628/02.

b) Imprimir la Solicitud Tipo TP, suscribirla en forma hológrafa y correlacionar su duplicado con el ejemplar original de la Solicitud Tipo "03-D" (si hubiere sido presentado), IF-2019-36595521-APN-DNRNPACP#MJ

consignando número de dominio, lugar y fecha, sello y firma del Encargado, para su eventual retiro por parte del acreedor. El ejemplar original de la Solicitud Tipo TP será archivado en el Legajo B del dominio, junto con una copia de la solicitud de cancelación;

c) Dejar constancia de la cancelación en la Hoja de Registro.

d) Efectuar la anotación posterior en el Título Digital o dejará constancia de la cancelación en el Título del Automotor si este fuera en formato papel y se hubiere presentado, siempre que obrare en él constancia de la inscripción de la prenda.

e) Remitir la imagen digitalizada de la Solicitud Tipo TP a la Dirección Nacional y la Cancelación de Prenda Digital, en la forma prevista en el Título I, Capítulo III, Sección 3ª del Digesto de Normas Técnico-Registrales.

### **ENDOSO DE PRENDA DIGITAL**

**CPD N°**………………….

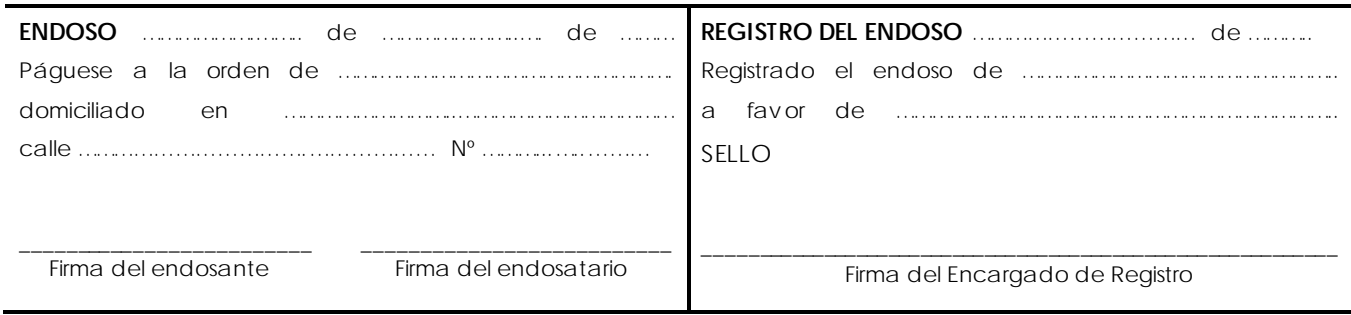

## **CANCELACIÓN DE ENDOSO DE PRENDA DIGITAL**

**CPD N°**………………….

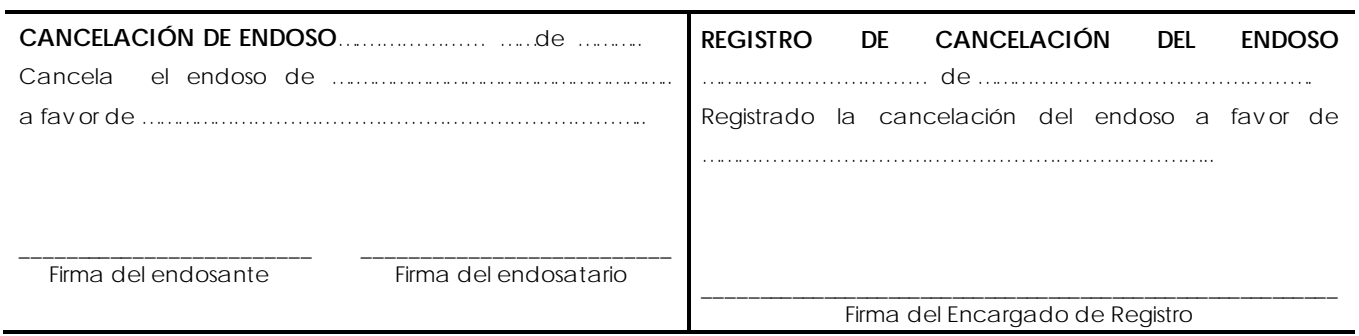

# **REINSCRIPCIÓN DE PRENDA DIGITAL**

**CPD N°**………………….

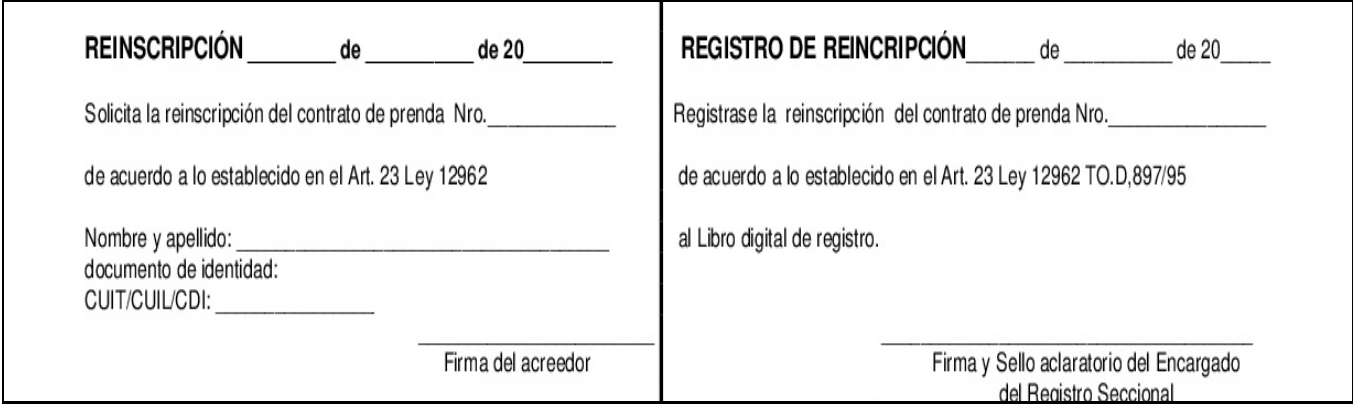

# **CANCELACIÓN DE PRENDA DIGITAL**

**CPD N°**………………….

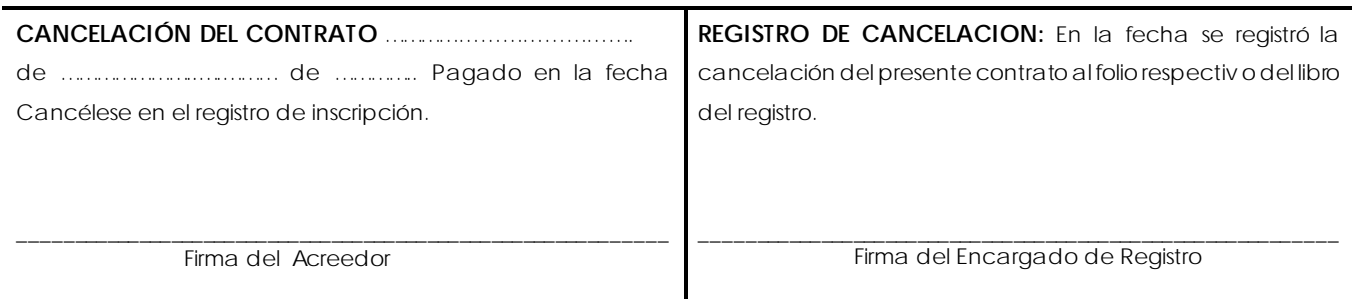

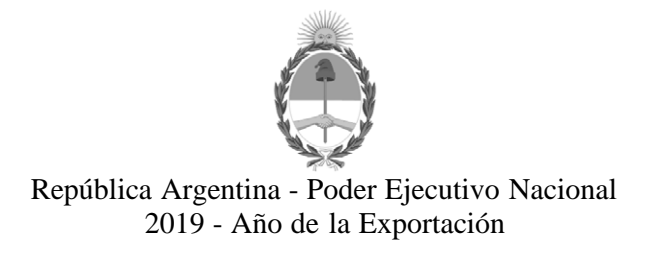

#### **Hoja Adicional de Firmas Anexo**

**Número:** 

IF-2019-36595521-APN-DNRNPACP#MJ<br>CIUDAD DE BUENOS AIRES<br>Miércoles 17 de Abril de 2019

**Referencia:** EX-2019-36537629-APN-DNRNPACP#MJ Tramites posteriores vinculados con Contratos de Prenda Digital

El documento fue importado por el sistema GEDO con un total de 11 pagina/s.

Digitally signed by GESTION DOCUMENTAL ELECTRONICA - GDE<br>DN: α⊫GESTION DOCUMENTAL ELECTRONICA - GDE, c⊨AR, o⊨SECRETARIA DE GOBIERNO DE MODERNIZACION,<br>ou⊨SECRETARIA DE MODERNIZACION ADMINISTRATIVA, serialNumber⊨CUIT 307151

Oscar Agost Carreño Subdirector Dirección Nacional de los Registros Nacionales de la Propiedad del Automotor y de Créditos Prendarios Ministerio de Justicia y Derechos Humanos

> Digitally signed by GESTION DOCUMENTAL ELECTRONICA - GDE<br>DN: cn=GESTION DOCUMENTAL ELECTRONICA - GDE, c=AR,<br>o=SECRETARIA DE MODERNIZACION ADMINISTRATIVA,<br>ou=SECRETARIA DE MODERNIZACION ADMINISTRATIVA,<br>serialNumber=CUIT 30715117564<br>Date: 2019.04.17 12:34:17 -03'00'